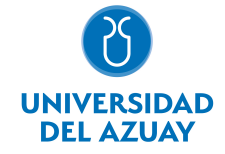

# FACULTAD DE DISEÑO, ARQUITECTURA Y ARTE ESCUELA DE DISEÑO DE OBJETOS

## 1. Datos generales

Materia: Código: Paralelo: Periodo : COMPUTACIÓN 4 OBJETOS FDI0021 Marzo-2019 a Julio-2019 Profesor: LANDIVAR FEICAN ROBERTO FABIAN **Correo** electrónico rflandivar@uazuay.edu.ec

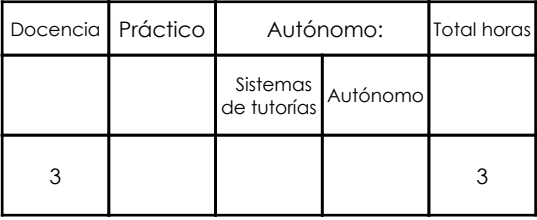

#### Prerrequisitos:

Código: FDI0017 Materia: COMPUTACIÓN 3 OBJETOS

## 2. Descripción y objetivos de la materia

Porporciona al estudiante herramientas para resolver desde la computación lineamientos tecnológico/productivos de los objetos diseñados.

Este nivel la asignatura abarca la representación, simulación y prueba de los elementos constructivos/tecnológico/productivos de los proyectos de diseño. (AUTO CAD + 3D MAX NIVEL DE MANIPULACIÓN)

La asignatura, se vincula con las cátedras de Diseño, Representación y Expresión Gráfica

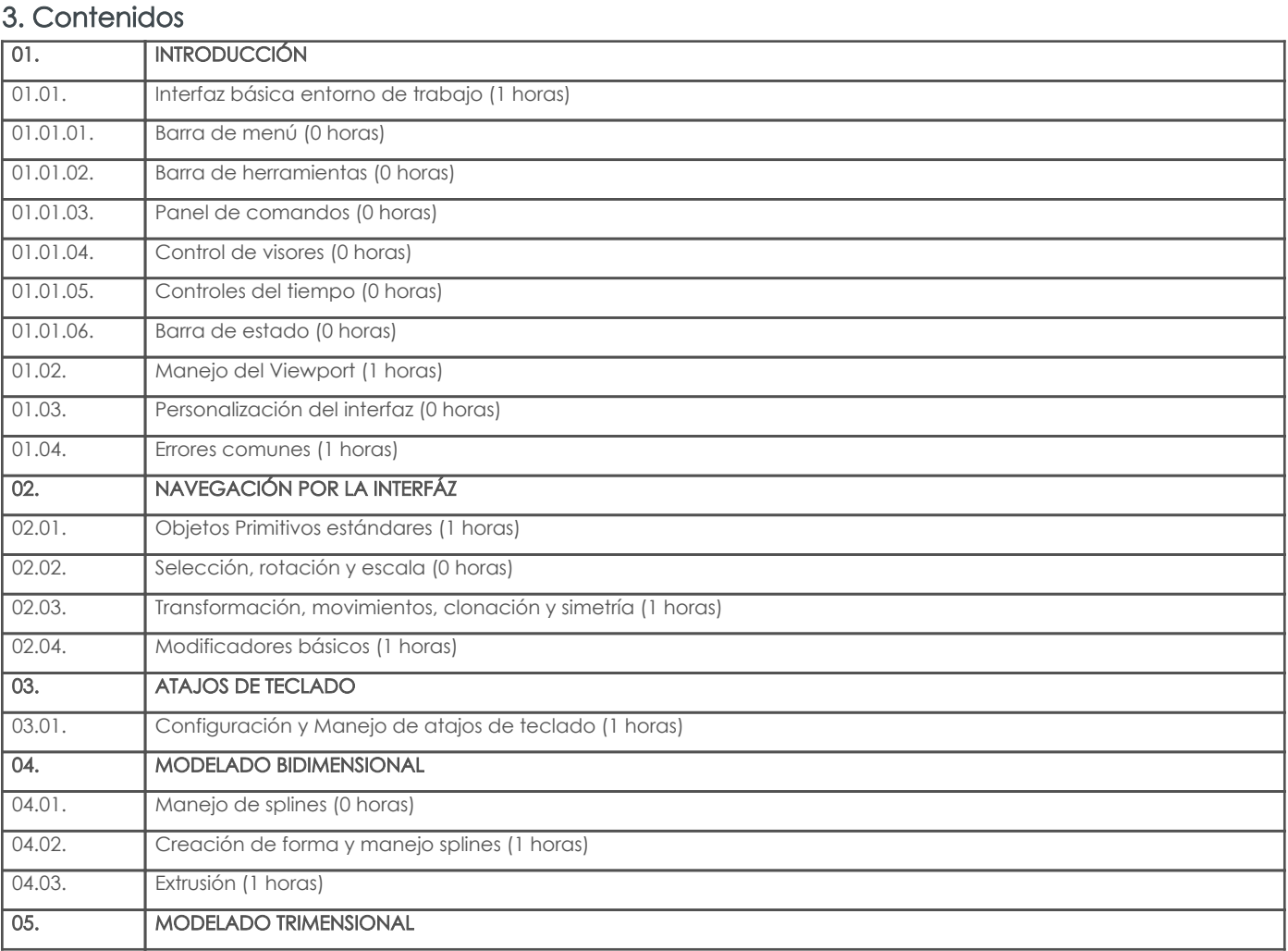

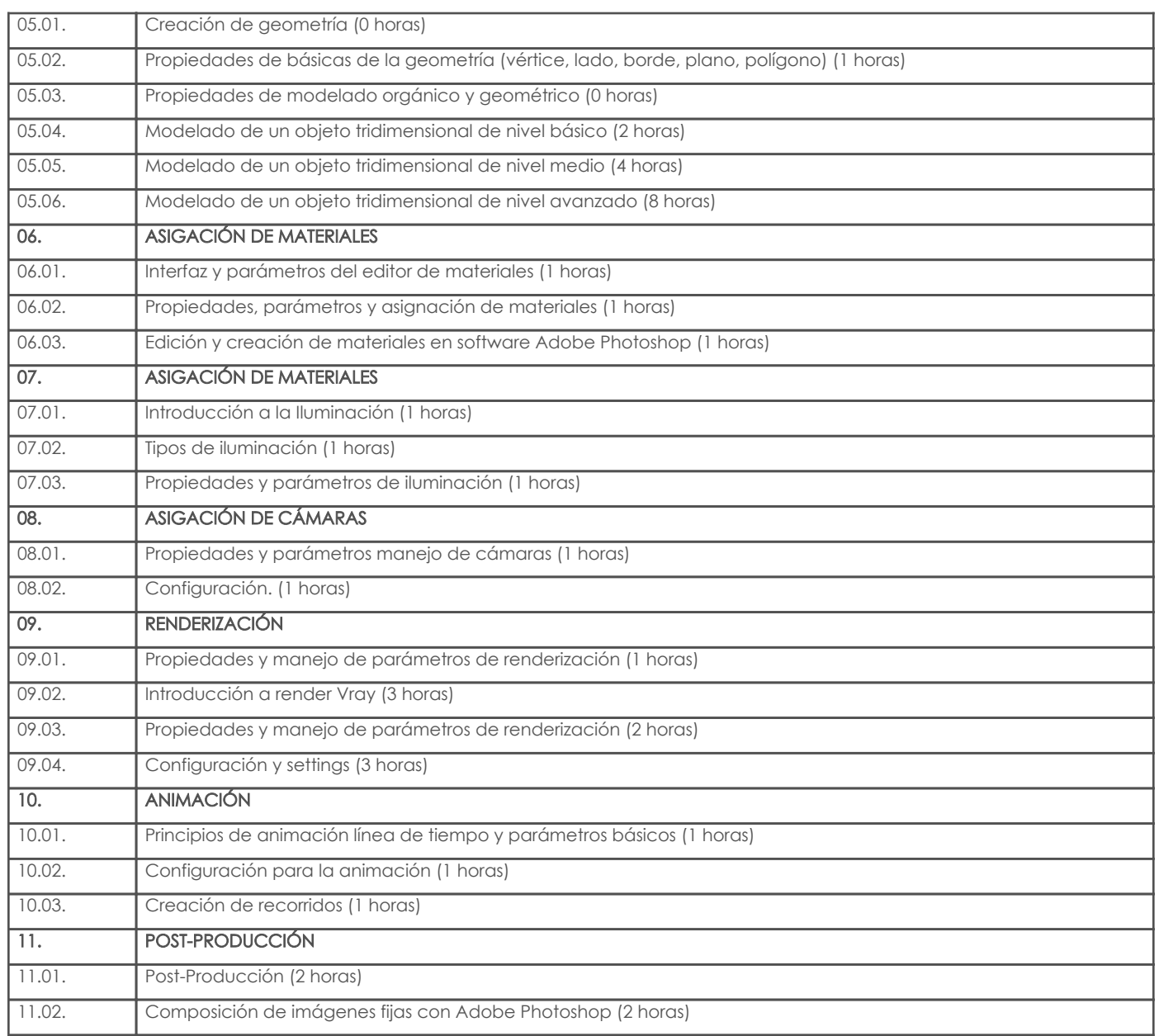

## 4. Sistema de Evaluación

Resultado de aprendizaje de la carrera relacionados con la materia

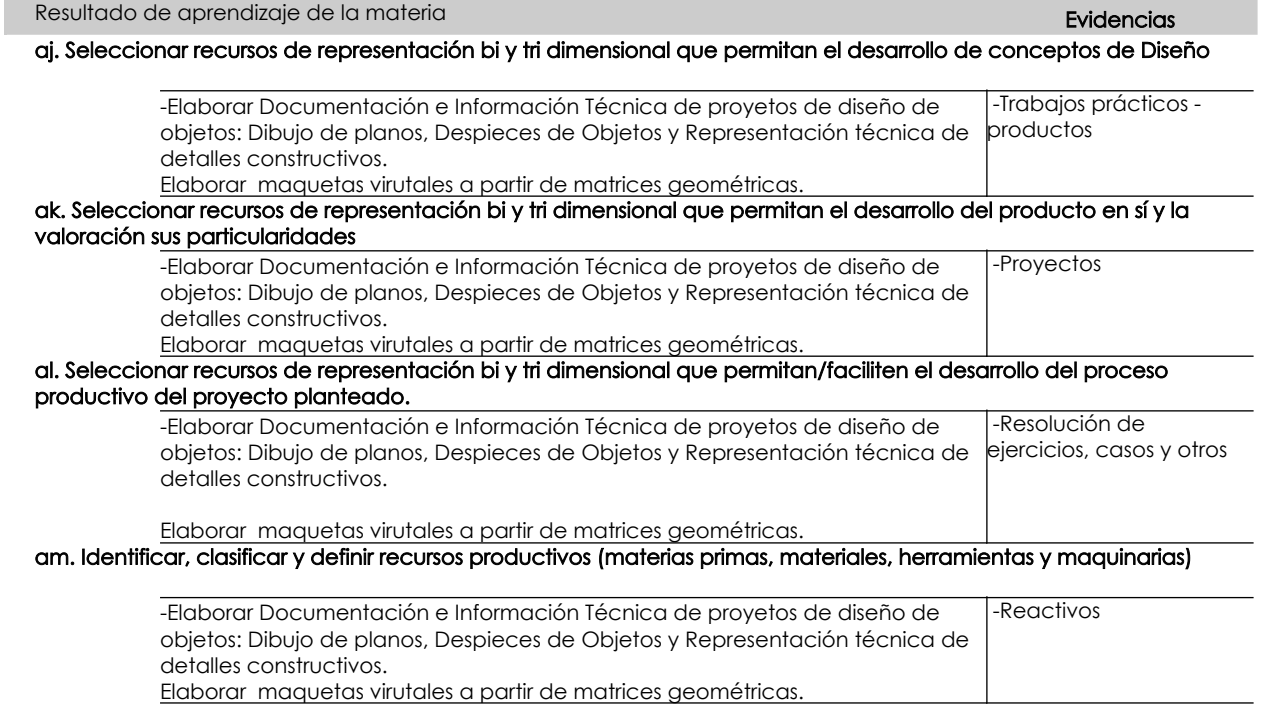

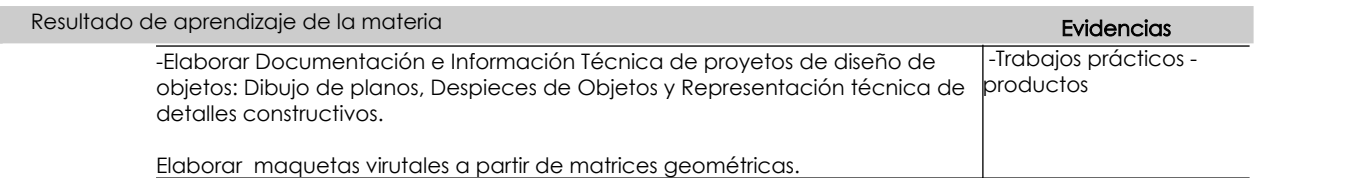

## Desglose de evaluación

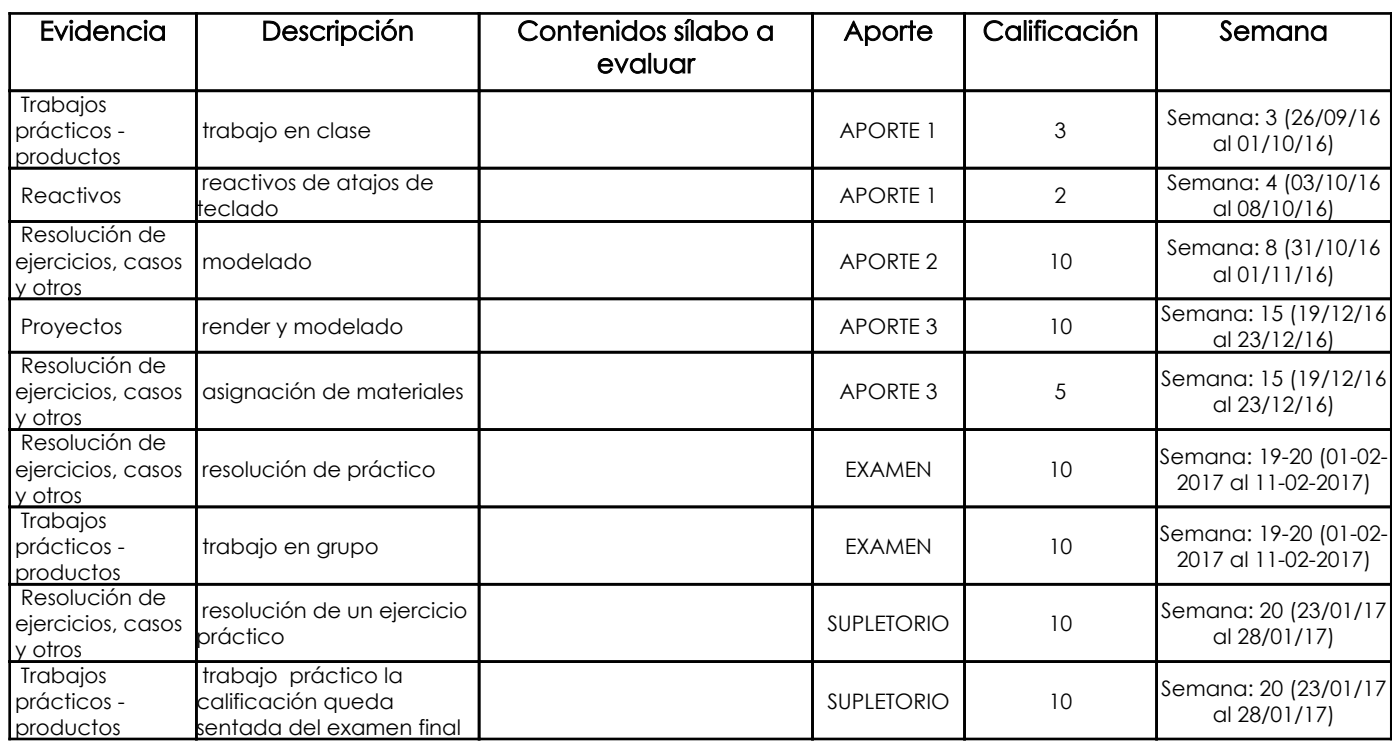

#### Metodología

Metodología de enseñanza participativa, para que el estudiante no recepte la información de manera pasiva, a través de recursos multimedia, enfocarse en transmitir el conocimiento y la información a sus estudiantes.

#### Criterios de Evaluación

Evaluación será de carácter sumativo, al inicio de cada nueva fase de aprendizaje. Mediante trabajos y proyectos realizado a lo largo del cemestre académico.

## 5. Referencias

### Bibliografía base

#### Libros

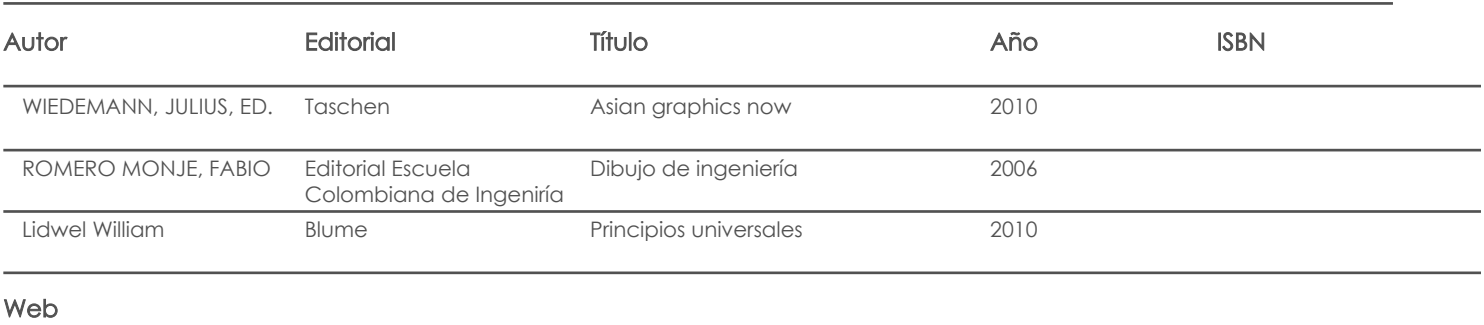

### **Software**

#### Bibliografía de apoyo

Libros

## Web

Fecha aprobación: 06/03/2019

Estado: **Aprobado** 

Docente Docente Director/Junta